## Photoshop 2021 (Version 22.5.1) Licence Key Serial Key 64 Bits 2022

Installing Adobe Photoshop is relatively easy and can be done in a few simple steps. First, go to Adobe's website and select the version of Photoshop that you want to install. Once you have the download, open the file and follow the onscreen instructions. Once the installation is complete, you need to crack Adobe Photoshop. To do this, you need to download a crack for the version of Photoshop that you want to use. Once you have the crack, open the file and follow the instructions to apply the crack. After the crack is applied, you can start using Adobe Photoshop. Be sure to back up your files since cracking software can be risky. With these simple steps, you can install and crack Adobe Photoshop.

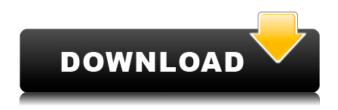

Could not find a way of adding a full 1920x1080 image to a webpage.

Instead, I have embedded a png as it allows me to scale to fit.

I wanted to show what I was doing with my iPhone 2 years ago, so I made a slideshow for the review. The poor performance is my fault, not the review, I just need to use the web developer mode more. Cheers! - > stevendanglais When exporting instructions are not provided in the form of an interface, the problem with the program is apparent. It would be an interesting feature to be able to control the label placement and format right from inside the photo editor. Or maybe all image files should work with that keystrokes-driven design, so that users can easily copy a keystroke to label a location in all images in the folder. The new Develop module includes a large array of interesting options that make a difference. And, as I mentioned before, now you can use the latest features of Spot Healing Brush. I won't go into every little detail, since you can see what current version of Lightroom can do there. But let me just mention that it is great to be able to change the spots that you want to smooth out in the details of your photo. You can also add a mask to the effect, if you decide to apply another adjustment to the image at a later time. I also like the new Content-Aware option, which you can use in a variety of ways. I can imagine some interesting Photoshop templates that could be created from that tool. One of them might be a clipping path, which would use the Content-Aware as a fill-in shape. If you are going to offer the ability to annotate your photos right inside the editor, then the new Content-Aware option is at your disposal, so that you can make your edits without ever opening Photoshop. I might need to work with this feature more, but so far it seems good. Adobe's innovative Refine Edge feature is also quite significant. Let's start with a basic example. If you add an antialiasing filter or skin tone adjustment layer to an image, then you find that it looks somewhat out of

place. Taking advantage of another Refine Edge feature (it is a bit different from the one in Photoshop), you can instead remove the blur effect with a Reverse Refine Edge. This tool gives us two ways to get the desired results. You can remove the effect with the edges that are actually blurred in the image. You can also remove the effect with the area where the edges are sharp. The effect is quite subtle, but if you apply it to a composition that has a large amount of blur in it, you will probably notice it. The other thing that can be done right here in the Lightroom editor is the removal of the sharpening effect. You can remove the effect completely or reduce the amount of sharpening to reduce the overall effect. Manually sharpening an image can sometimes create a lot of noise, so it is best to do it in the camera, if possible.

## Photoshop 2021 (Version 22.5.1) Download With Registration Code X64 {{ last releAse }} 2023

Before moving on, I'd also like to offer another quick tip for the Photoshop workflow: use layers -Photoshop's robust layers system is the single best way for organizing and managing your creative work. You can create layers for almost every type of edit you make in Photoshop - from drawing and arranging text to painting and combining multiple images together. It's my preferred method for organizing my work. DirectX Raytracing (DXR) is a powerful ray tracing API developed by Microsoft to enable developers to run real-time ray tracing for DirectX content. In 2019, DirectX Raytracing (DXR) was released on the bleeding edge of PC, Mac, Linux and Android, and we're working with our partners to extend it for use in the new Photoshop Camera app. By ray tracing with DirectX Raytracing, we hope to enable intelligent ray tracing algorithms to be used for the design, simulation and rendering of real-time applications. With this update, we're extending the ray tracing API to EXR, an open file format that is widely accepted by the creative industry, and we're looking forward to adding support for other common file formats in the future. To begin, explore the new tab called "Catalog" in Photoshop Camera. The tab allows you to render and preview 3D objects using light, shadow, reflections, refraction, and transparency. Also available are texture and normal maps and the ability to create any number of objects to apply to the scene. You can use them for fun, create your own tutorial scenes, or export created objects for sharing. e3d0a04c9c

## Photoshop 2021 (Version 22.5.1)Registration Code Incl Product Key 64 Bits {{ lAtest release }} 2023

It appears that an "Artboard" will replace Photoshop's layers, and that layers will sync with other programs and workspaces amongst the Creative Cloud workspace. Layers will still be accessible outside of the workspace, but they will not be as readily available off the "Artboard" based workflow. Adobe has said that this will be a gradual transition and that access to layer tools and shortcuts will be hidden from the "Artboard" based workflow for the time being. Pixelmator is a free alternative to Photoshop. Users of Photoshop often complain about the price. Many users choose Pixelmator because it is free. Pixelmator supports many of the same file types as Photoshop. It doesn't support layers or filters. But its simplicity makes it appealing, especially for people who don't want to invest a lot of time or money into learning Photoshop. Toolbox includes simple tools that help you create basic artwork. But users who want a more robust set of tools and want to work with vector graphics will need Photoshop. Overall Pixelmator might be a good alternative. While in the past Adobe has released minor updates for "Creative Cloud" Photoshop less frequently than expected, the release cadence has been consistent from this point forward. Current versions include "Adobe Photoshop CC 2017.1," "Adobe Photoshop CC 2017.2," and "Adobe Photoshop CC 2017.3.") This means that updates only ever come in one iteration each quarter. These kinds of updates are great news for photogs who want to keep their workflow as simple as possible, but will need to stay in the loop just to make sure that their content is still usable after the next round of updates.

download photoshop cs5 for pc free full version download photoshop cs6 full version for pc free download photoshop cs3 for pc free download photoshop for mac sierra adobe photoshop cs6 free download softonic for mac download photoshop for mac soft98 how to download fonts for photoshop mac download photoshop in pc free download photoshop app for pc free download photoshop apk for pc free

Designers are in the middle between photographers and their clients, the general public. Photo editors such as Adobe Photoshop can assist them in producing their best work. It breaks down the barriers that often come with collaboration, so the images you create are better. Hence, they are better. Photoshop is a highly versatile software that has barely begun to tap its creative potential. If you're looking for the right graphic design software Before you buy a webcam, consider these features, and others, to decide on the best tool for your situation. Determining which camera is right for you and your needs involves understanding what you need and how to use the features to get the results that are most important to you. You want to create amazing images? Some photo editing software deserves to be the star of your designs. Since design is far from an exact science, it might take some time to figure out what to do. Make sure you've got the best tools to get the best results. A great graphic is like gorgeous art without distracting elements. So how can you keep it styled and attract? To create professional-level, digital images, you need to know your tools, and Adobe Photoshop is one of the best on the market. A new implementation of Content-Aware Fill was also introduced in Photoshop CC. Users can then upload artwork or select an image and adjust the Fill settings in the location and size of the new content. The user interface has been consolidated to make it easier to use.

Adobe Lightroom is the easiest and most powerful way for photographers to organize and edit their digital photos. Create powerful catalogs that members of your team can update; backup your catalogs to the cloud; and easily manage, e-mail, and share your photos with others. Using Lightroom, you can also make the most of the power of Photoshop. Automatically organize your photos by date, location ("import"), or keywords ("tag"). Then, you can use Photoshop to touch-up a photo, make color adjustments, soften the edges, and more, all within the slideshow you create in Lightroom. In Photoshop, you can choose a smart new brush engine that organizes your brush strokes into a growing set of brush options, depending on the size, shape, type, and opacity of the brush you're using. You can mix these with one or more control points. Or you can create elaborate blobs, feathering, and other drawing options with the CSS blobs (create shapes) tool. Create and apply multiple styles, using gradients, textures, and effects. For example, you can paint a splotchy pattern on a photo just like you paint a pattern on a wall, or you can convert an image into a fancypants patterned metallic design with some hand-drawn strokes. Go beyond simple photo editing with Photoshop's new Liquify tools. You can transform a photo into a fancy-pants wiggly hand drawing, then snap it back to its original form. And you can alter one of the wiggles to create a second at an angle. You can even duplicate a wiggle several times and flip them around. And when you're happy with your wiggly drawing, you can convert it into a path, or even a colorful pattern.

https://soundcloud.com/somaieredayl/magyar-archicad-16-ingyen-letoltes
https://soundcloud.com/fliplacarto1970/speakout-elementary-students-book-pdf-96
https://soundcloud.com/scherinrene1971/darcorp-advanced-aircraft-analysis-cracked
https://soundcloud.com/homgbounebp/teri-meherbaniyan-movie-download-in-hindi-720p-hd-movie
https://soundcloud.com/tweelchaserw/drivers-inventec-mini-dvb-t-usb-tuner
https://soundcloud.com/comproucorli1981/supa-strikas-comic-pdf-download
https://soundcloud.com/tasioskeydij/el-hobbit-la-desolacion-de-smaug-version-extendida-1080p-torre
nt

https://soundcloud.com/jamarechq2/turnitin-software-download-crack-24
https://soundcloud.com/prozastave1988/berserk-1-25-complete-english-dubbed
https://soundcloud.com/kozinakorpiow/metal-gear-solid-5-phantom-pain-crack-cpy
https://soundcloud.com/hegsundprofin1973/servicetool-v2000exe-1
https://soundcloud.com/fliplacarto1970/purpose-driven-life-tagalog-version-ebook-download
https://soundcloud.com/betsiskuppe1/bunty-aur-babli-movie-download-in-hindi-720p-torrent

Powerful selection tools are at the heart of Photoshop's utility. With the Delete and Fill tool, any object in your photos can be easily removed with just a click. This makes it easy to clean up after unintentional edits. And with one-click Fix Layer Location, you can easily correct any odd positioning or cropping trouble and recover your original photo. And for now, if you missed it, the new Free Transform tool for web and graphic designers has been updated to offer improved symmetry and more precision-oriented adjustments. Introducing Adobe Professional \$2,700 or less/month Offer. Photoshop CC is just \$2,700 in the U.S. and Canada. And we're doubling the value with the new Get More Bundles bundle, which includes Photoshop CC Workflow CC, Adobe Character Tool CC and more. Pre-order Photoshop CC right now. When it comes to manipulating images, Photoshop comes equipped with more features that are unique to the pros than any other image editor. Highly customizable tools, advanced layer management capabilities, a detailed scripting engine, and robust architectural support make Photoshop a powerful tool for photographers, graphic designers, illustrators, and motion graphics artists around the world. Adobe Photoshop is the fastest, most powerful tool available for photo and advanced graphic users. It comes with some of the most powerful tools for creating, editing, painting, and retouching photo and graphic images. One of the

highlights of the latest update to Photoshop just for the Design community, Photoshop's new Design Shape tools allows you to quickly build vector artwork in-place. The Shape tools now include the ability to draw free-form shapes, edit fill and paint strokes as well as add a selection mask. The Shape tools give you full control over your vector artwork, which is great for designers looking to incorporate a creative style to their workflow.

http://moonreaderman.com/download-adobe-photoshop-2022-version-23-0-2-with-keygen-with-activat ion-code-for-mac-and-windows-64-bits-lifetime-patch-2022/

https://indiebonusstage.com/wp-content/uploads/2023/01/Adobe\_Photoshop\_2021\_Version\_222\_\_Download\_License\_Key\_Full\_WIN\_MAC\_2023.pdf

https://www.aimeit.com/wp-content/uploads/2023/01/1672595990-9b5b4ff77996d7d.pdf

https://grxgloves.com/wp-content/uploads/2023/01/rourcon.pdf

https://kitchenwaresreview.com/download-photoshop-7-0-portable-32-bit-install/

http://jasoalmobiliario.com/?p=21787

https://susanpalmerwood.com/wp-content/uploads/2023/01/bouzos.pdf

https://duolife.academy/download-photoshop-windows-7-64-bit-free-verified/

https://citys.co/wp-content/uploads/2023/01/ioanzan.pdf

https://lgbtunleashed.com/2023/01/01/adobe-photoshop-2021-version-22-3-1-download-product-keywith-full-keygen-for-pc-lifetime-release-2022/

https://prattsrl.com/2023/01/01/download-free-photoshop-2022-version-23-0-2-with-license-key-product-key-full-64-bits-new-2022/

https://dunstew.com/advert/adobe-photoshop-2021-version-22-0-1-download-serial-number-keygen-latest-release-2022/

https://www.sozpaed.work/wp-content/uploads/2023/01/zannimr.pdf

https://getwisdoms.com/wp-content/uploads/2023/01/tawnody.pdf

https://campustoast.com/wp-content/uploads/2023/01/Photoshop CC 2018.pdf

https://kmtu82.org/wp-content/uploads/2023/01/merguil.pdf

https://articlebeast.online/download-ps-adobe-photoshop-free-exclusive/

https://marido-caffe.ro/2023/01/01/photoshop-2022-version-23-4-1-torrent-windows-x3264-2022/

https://go-peaks.com/adobe-photoshop-cc-2015-version-18-download-free-with-licence-key-for-windows-3264bit-last-release-2022/

https://warshah.org/wp-content/uploads/2023/01/ogymari.pdf

 $\frac{http://madshadowses.com/adobe-photoshop-2021-version-22-download-free-activation-key-license-code-keygen-3264bit-new-2022/$ 

https://iyihabergazetesi.org/wp-content/uploads/2023/01/meagvan.pdf

https://unibraz.org/wp-content/uploads/2023/01/Adobe Photoshop eXpress.pdf

https://1w74.com/wp-content/uploads/2023/01/merveng.pdf

https://porizko.de/download-adobe-photoshop-cc-2015-licence-key-x32-64-2022/

https://vivalafocaccia.com/wp-content/uploads/2023/01/waleirw.pdf

https://www.mrfoodis.de/wp-content/uploads/2023/01/derrfri.pdf

 $\underline{http://wolontariusz.com/advert/adobe-photoshop-2021-version-22-download-free-with-full-keygen-registration-code-win-mac-lifetime-patch-2022/$ 

https://www.giggleserp.com/wp-content/uploads/2023/01/Download\_free\_Photoshop\_2021\_Version\_2 242 License Key Full PCWindows 2023.pdf

https://www.ozcountrymile.com/advert/photoshop-2021-version-22-2-download-with-full-keygen-license-keygen-for-windows-3264bit-2023/

http://ticketguatemala.com/wp-content/uploads/2023/01/alycvan.pdf

https://americanzorro.com/wp-content/uploads/2023/01/univaug.pdf

https://bodhirajabs.com/wp-content/uploads/2023/01/ammekaf.pdf

https://www.impactunlimited.co.za/advert/adobe-photoshop-7-0-download-for-windows-10-32-bit-file hippo-updated-2/

 $\underline{http://leasevoordeel.be/wp-content/uploads/2023/01/Adobe-Photoshop-2021-Version-2251-Download-free-Incl-Product-Key-LifeTime-Activation-Code.pdf}$ 

https://mindfullymending.com/adobe-photoshop-cs5-free-download-for-laptop-top/

https://financialplanningconsultants.net/wp-content/uploads/2023/01/elvial.pdf

 $\frac{http://lovetrust foundation.com/adobe-photoshop-2021-version-22-3-download-free-activation-code-win-mac-64-bits-2022/$ 

https://dbrolly.com/wp-content/uploads/2023/01/caryder.pdf

Each of the three ways to save a document can be set to save a project folder, a named volume, or a network location. This allows you to save a project folder on your computer, a network folder on your computer, or a server location on your network. This will allow you to easily use your Photoshop documents as needed. Not only that but you can also use a combination of the three methods to save a Photoshop file. This allows you to have your own private network or cloud storage. Artistically, Photoshop has always been a powerful app for enhancing photos, but since its introduction in 1998, developers have made its capabilities more and more sophisticated. The software has continued to add voice-activated tools and lets you carry out a wide array of edits and enhancements on RAW files. In addition to the automatic adjustments made by the camera itself, subjects can be retouched using tools such as Details, Clarity, Levels, Curves, and a new set of tools called Color & Exposure. One of the biggest new additions to Photoshop for the year ahead is the filter-based tools called Creative Tools. Photoshop is a huge and powerful image editing software which has the power to edit almost every image out there. It is used in social media for adding different effects to images for the purpose of marketing and it is also used in creative companies to design brochures and images. Until now, the primary way to define the image has been as it appears in your camera. The new Develop Mode in Photoshop Elements 2023 will let you apply paint and other visual effects to your images much faster than ever before.